# Building your own Pharo images with Metacello

Mariano Martinez Peck <u>marianopeck@gmail.com</u> <u>http://marianopeck.wordpress.com/</u>

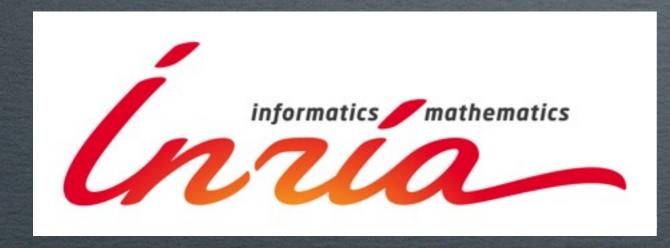

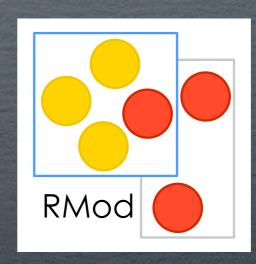

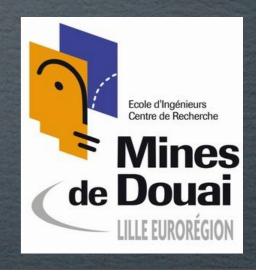

To help Pharo community:

- # I use/test new tools.
- # I use (fight) latest versions.
- I find/report/fix/test bugs.

#### BLEEDING-EDGE NINJA FIGHTER

To help Pharo community:

- # I use/test new tools.
- # I use (fight) latest versions.
- I find/report/fix/test bugs.

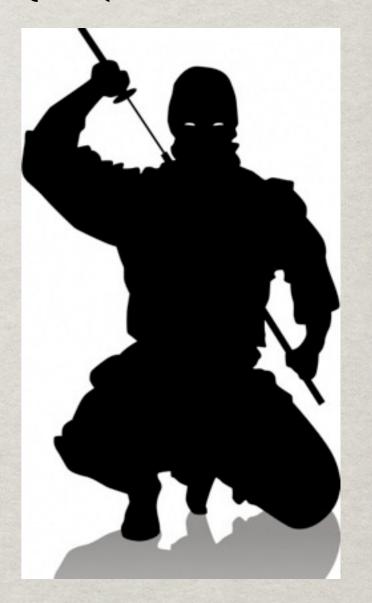

#### BLEEDING-EDGE NINJA FIGHTER

To help Pharo community:

- # I use/test new tools.
- # I use (fight) latest versions.
- I find/report/fix/test bugs.

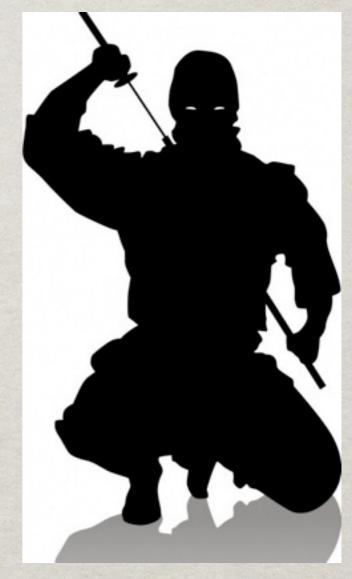

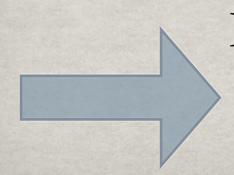

I am downloading hundred of images every day. An image can last me a maximum of a couple of days.

- I have my own (different) preferences/ settings than the default ones.
- I use specific tools that are not present by default.
- I am, most of the times, working in several projects at the same time.

- I have my own (different) preferences/ settings than the default ones.
- I use specific tools that are not present by default.
- I am, most of the times, working in several projects at the same time.

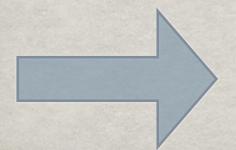

I spend a lot of time building my own images

- # I am downloading hundred of images every day.
- # I spend a lot of time building my own images.

- # I am downloading hundred of images every day.
- # I spend a lot of time building my own images.

= It doesn't compile

- # I am downloading hundred of images every day.
- I spend a lot of time building my own images.
  - = It doesn't compile

- # I am lazy.
- I don't like losing time with this.
  - My memory is bad.

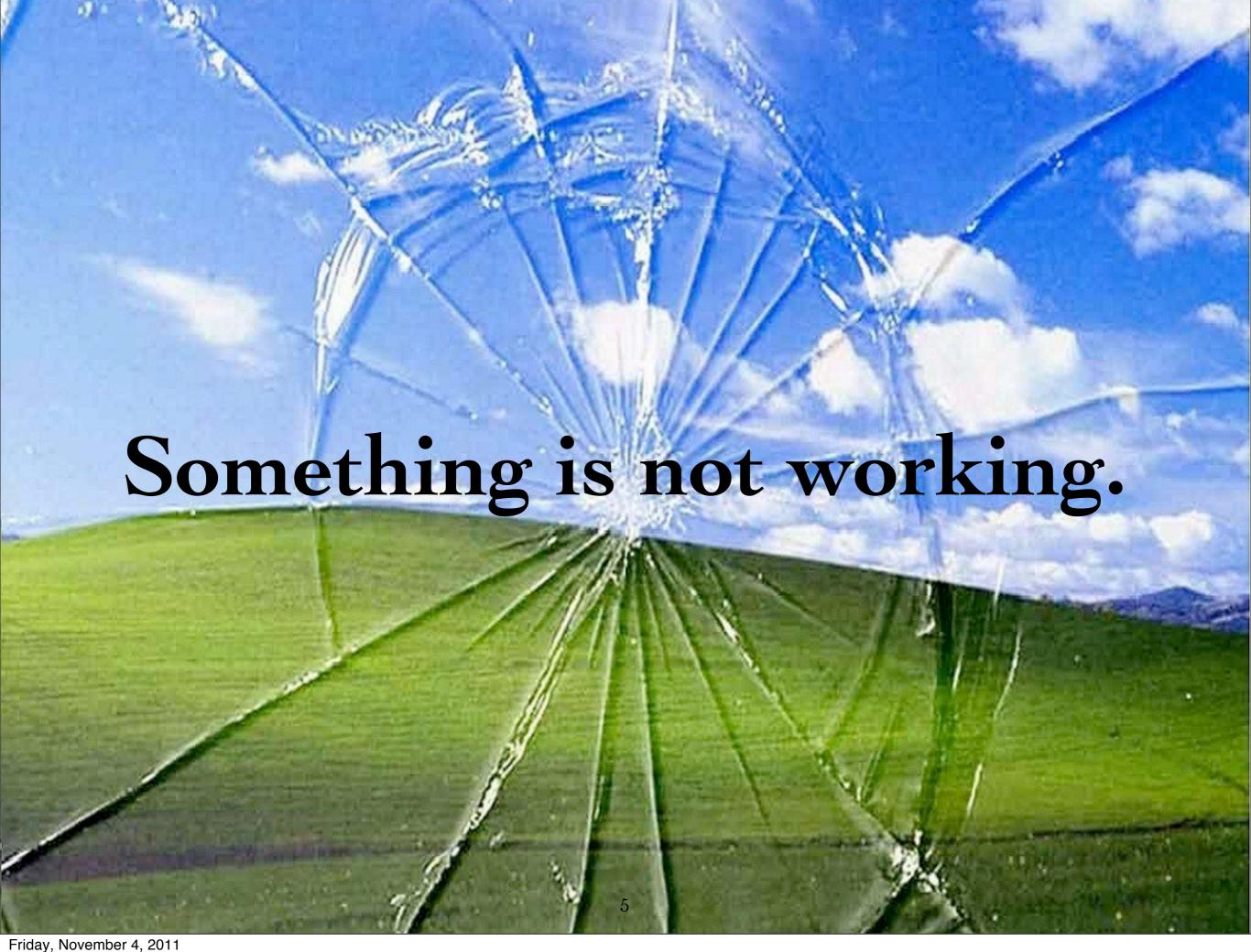

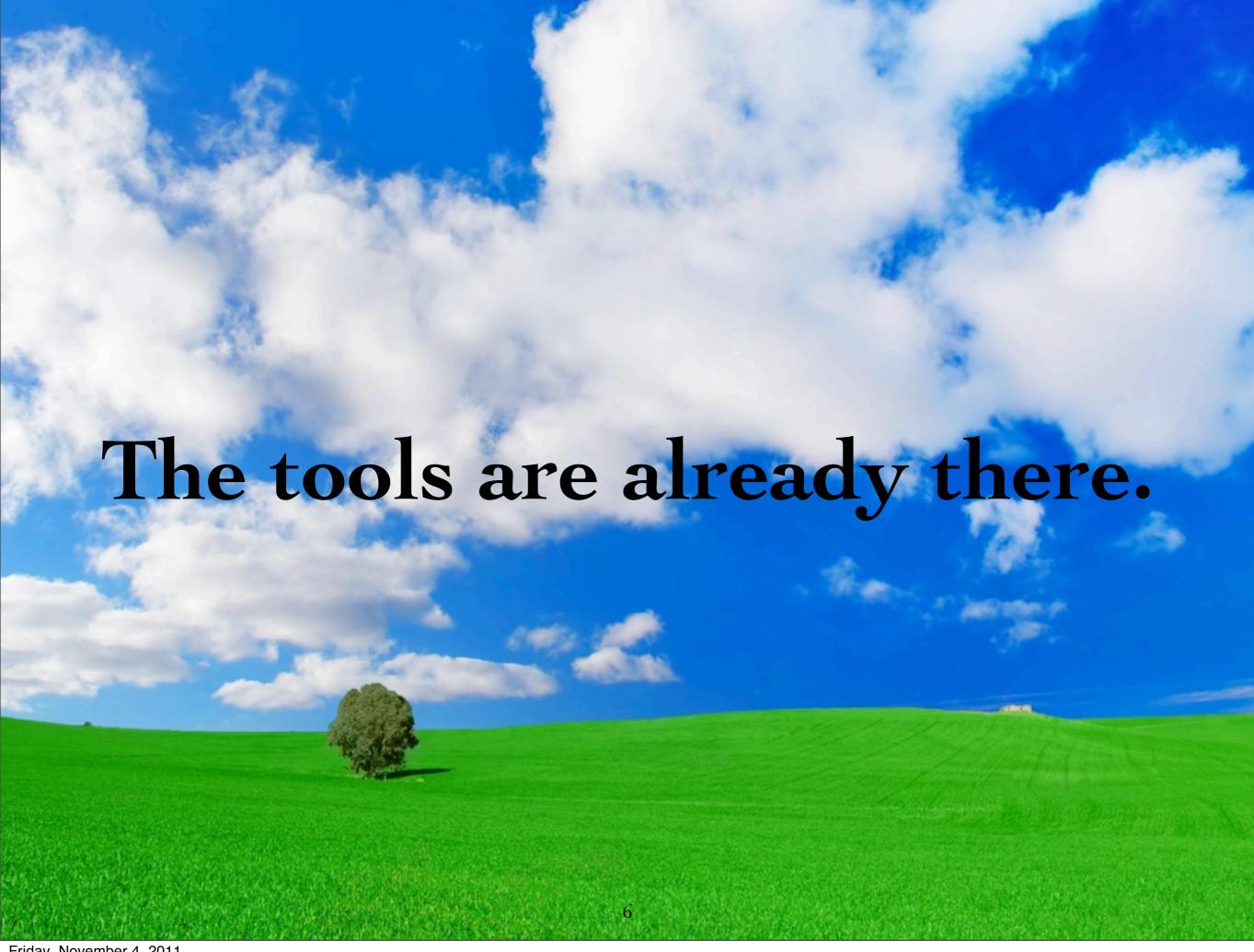

#### WHAT IS METACELLO

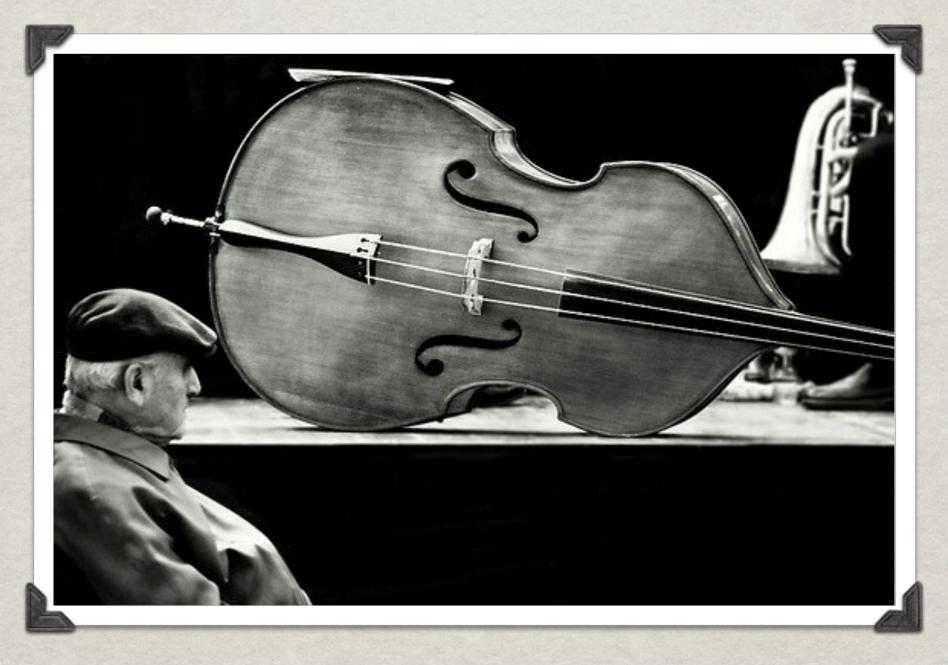

- \* Package management system for Monticello.
- Configuration "file" per project.

- \* A configuration "file" defines project versions.
- **\*** A version is:
  - List of Monticello files (mcz) used by the project.
  - \* List of other projects used by the project.
  - \*\*A specification of dependencies between packages and projects.

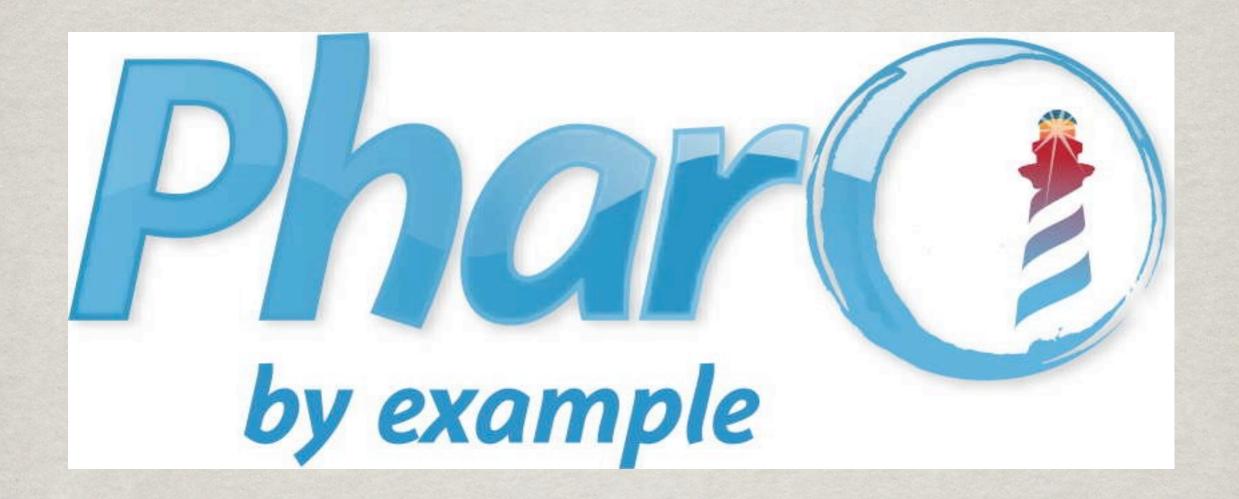

New Metacello chapter!!!

### My proposal?

### My proposal?

Throw away Metacello?

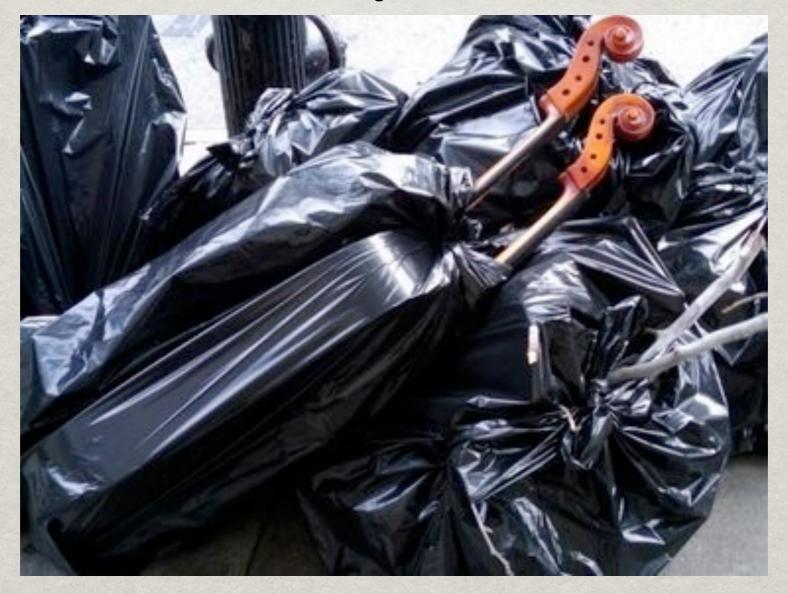

### My proposal?

Throw away Metacello?

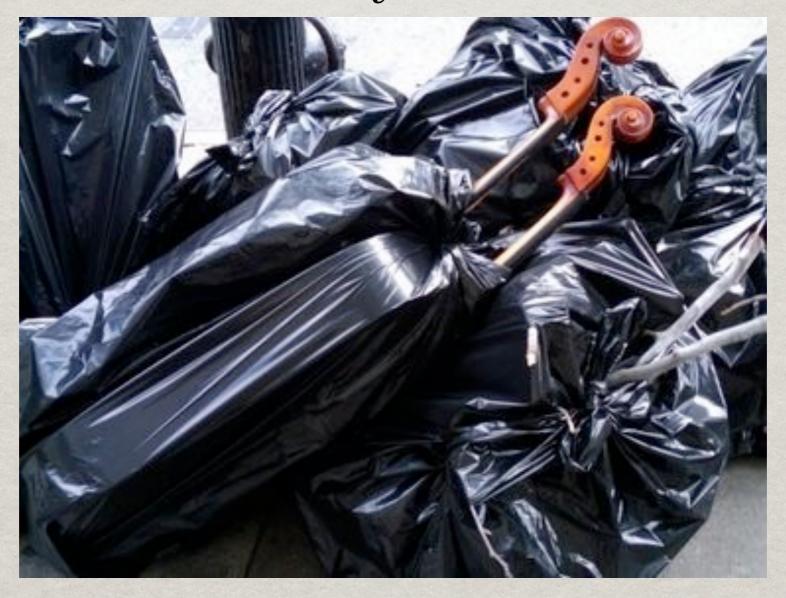

No, quite the opposite!

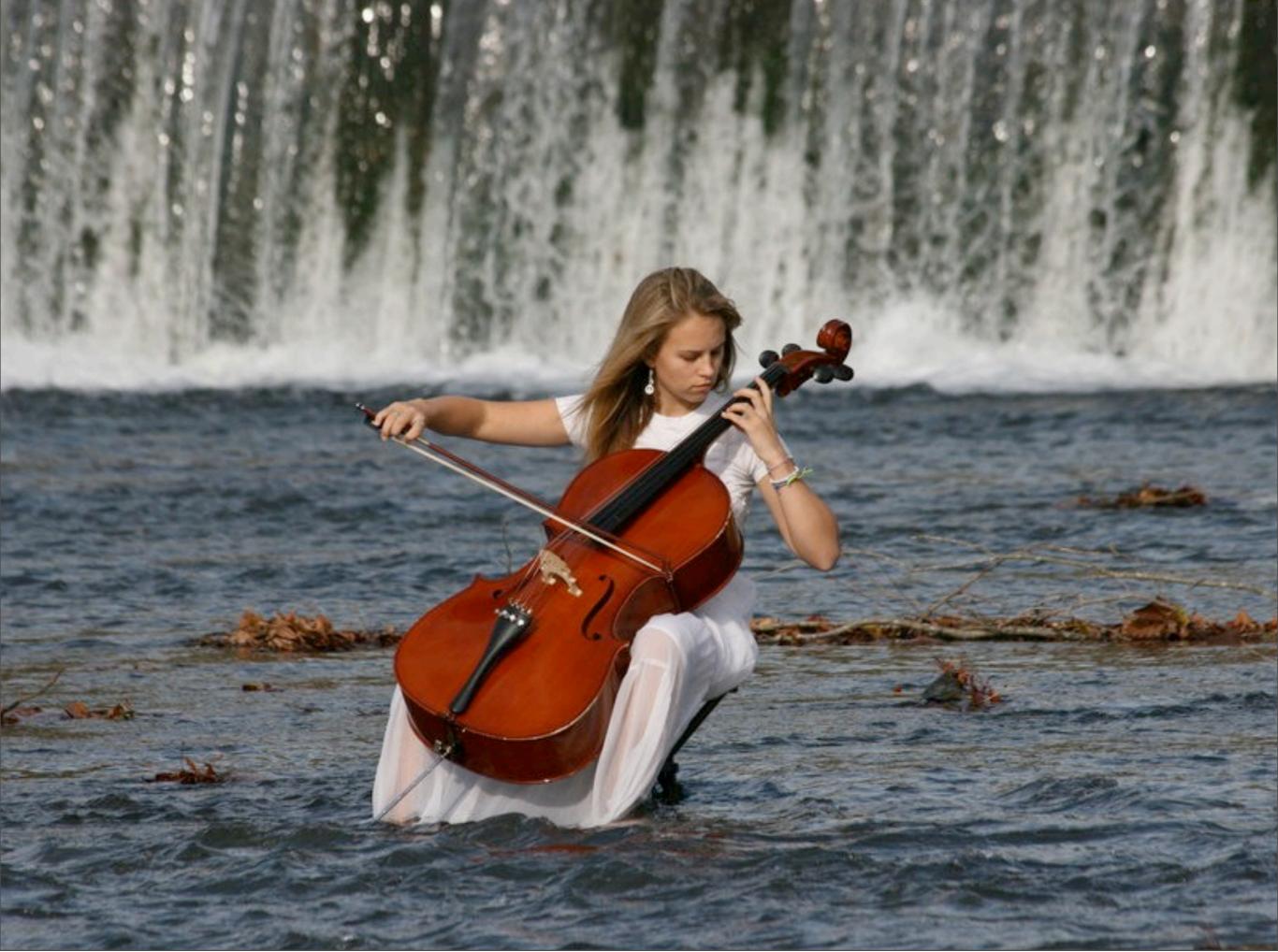

Friday, November 4, 2011

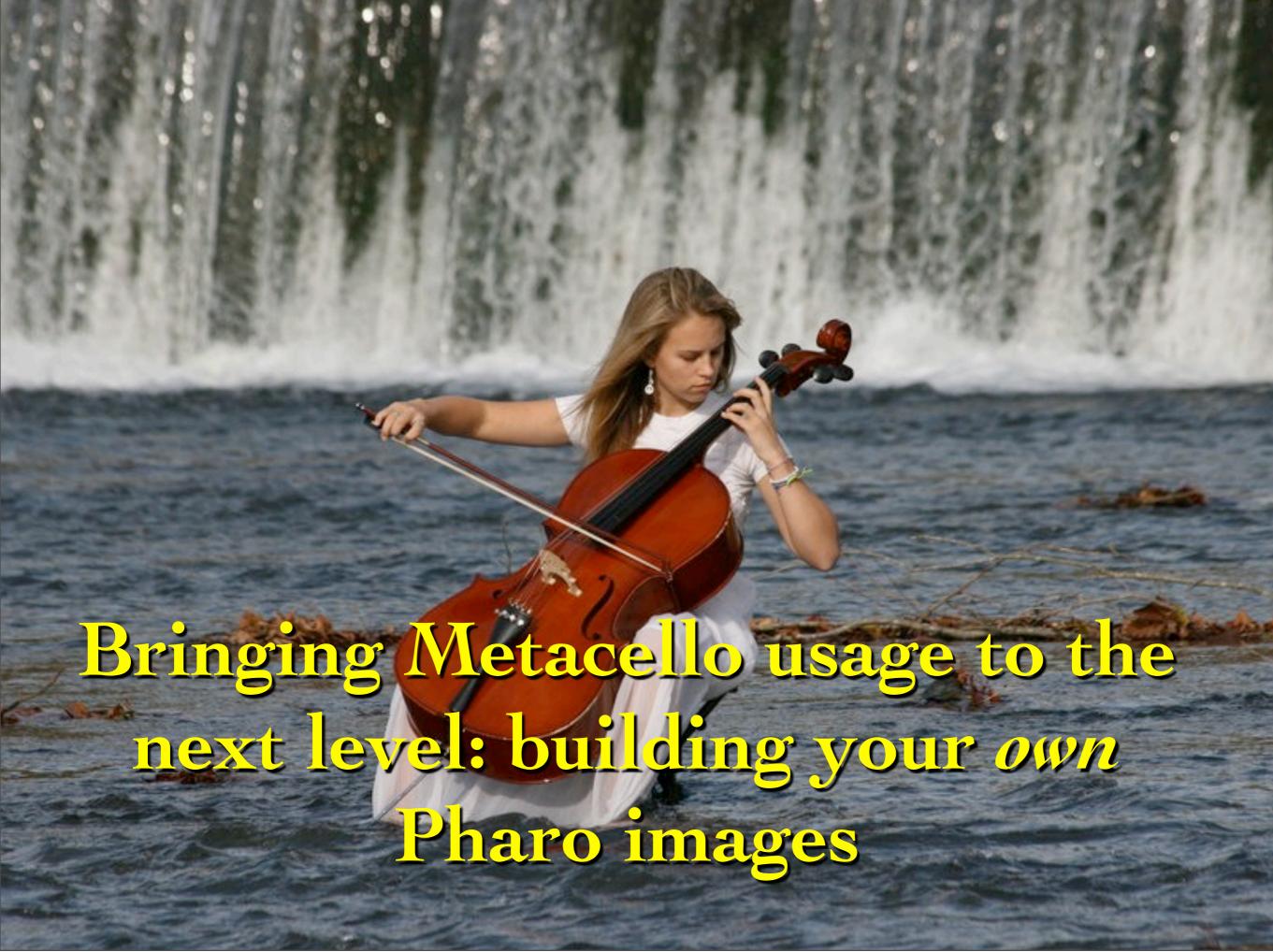

#### EXAMPLE

| Type of software               | Example                                                   | Operations                           |
|--------------------------------|-----------------------------------------------------------|--------------------------------------|
| I develop or contribute        | Fuel, DBXTalk, Marea<br>and CogVM                         | - Build image<br>- Just load         |
| External tools or addons I use | Glamoroust,<br>Keymapping,<br>TilingWindowManager,<br>etc | Install them when building my images |

#### SHOWTIME

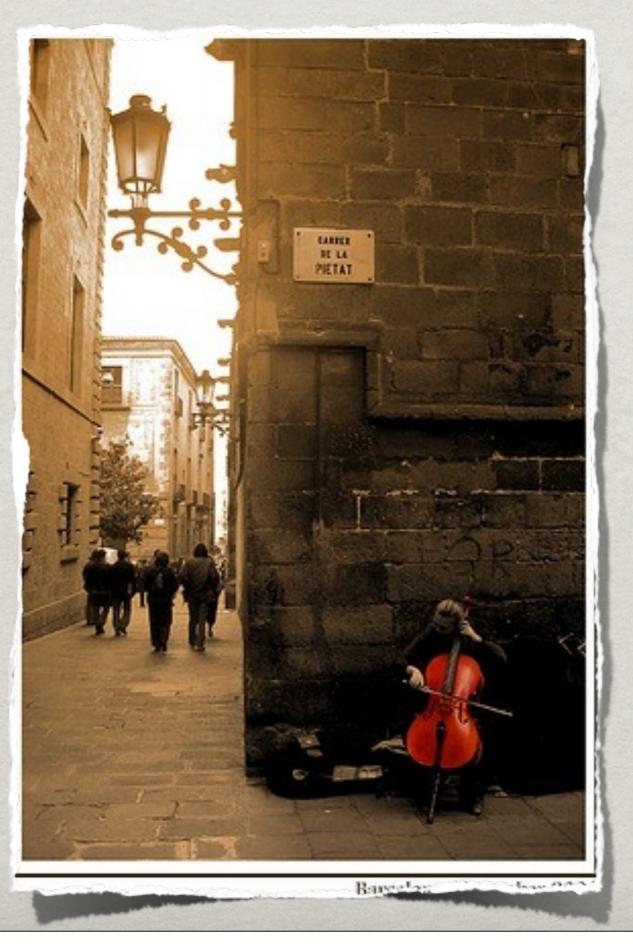

I think that in the future we will all end up having our own local CI server building and testing our images.

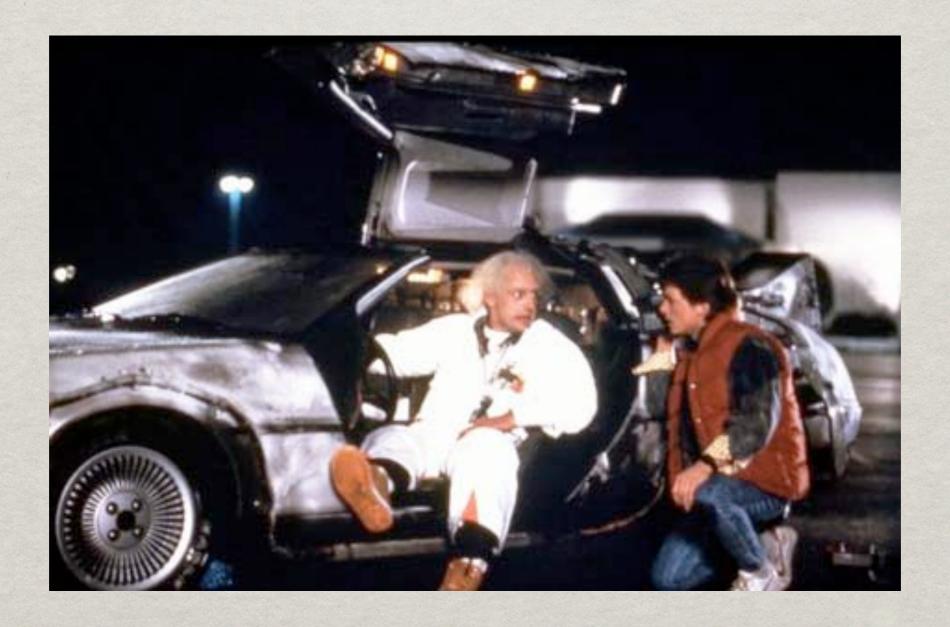

#### But I had already got access to the DeLorean...

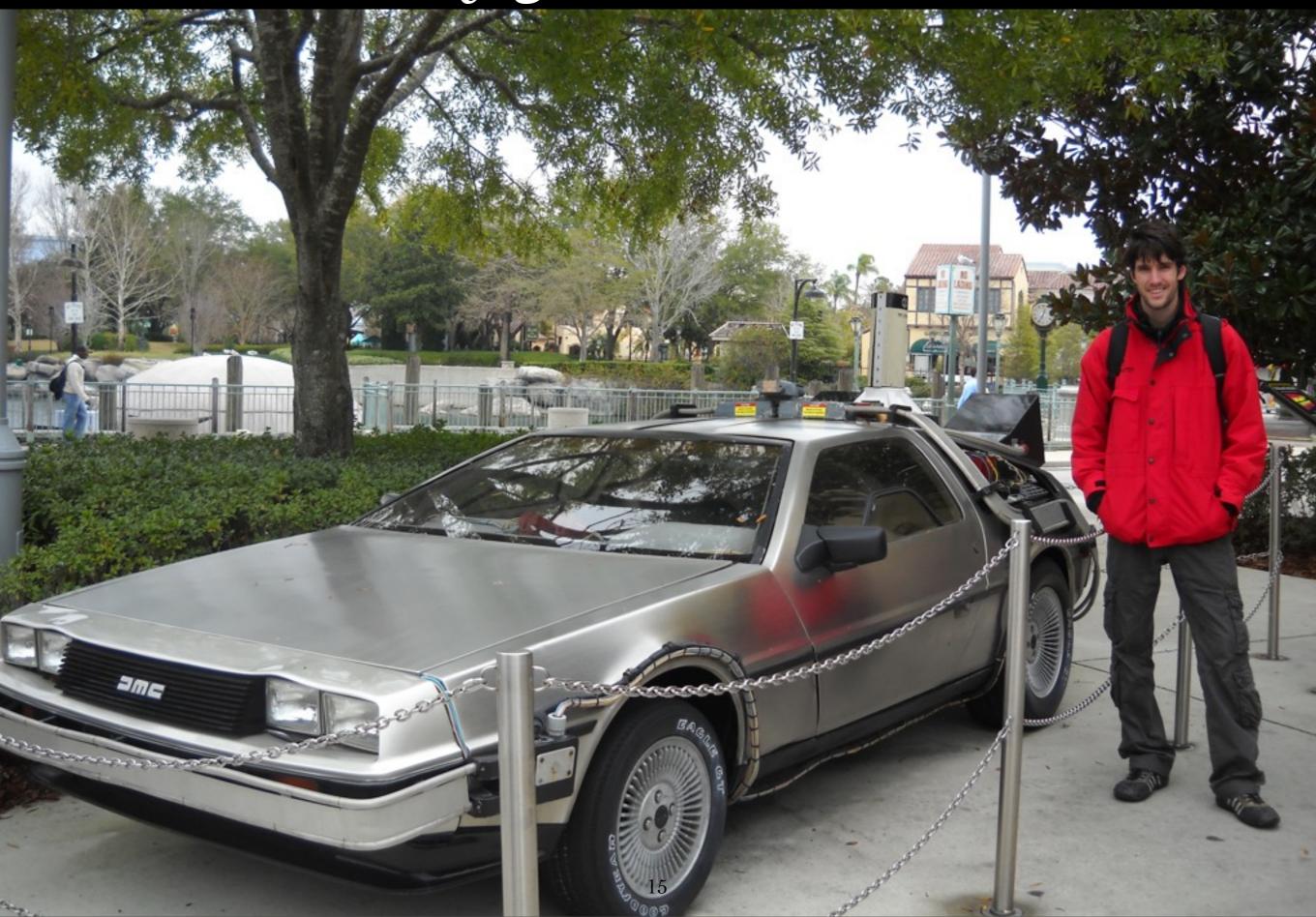

#### CONCLUSION 1

Software

#### CONCLUSION 1

#### Software

#### CONCLUSION 1

Configuration Of Seaside

ConfigurationOfDBXTalk

ConfigurationOfFuel

#### Software Individuals

#### CONCLUSION 1

Configuration Of Seaside

ConfigurationOfDBXTalk

ConfigurationOfFuel

#### Software Individuals

#### CONCLUSION 1

Configuration Of Seaside

**ConfigurationOfJuanito** 

ConfigurationOfMariano

ConfigurationOfDBXTalk

Configuration Of David

ConfigurationOfFuel

# Software Individuals Companies

CONCLUSION 1

Configuration Of Seaside

ConfigurationOfJuanito

Configuration Of Mariano

ConfigurationOfDBXTalk

**ConfigurationOfDavid** 

ConfigurationOfFuel

# Software Individuals Companies

#### CONCLUSION 1

ConfigurationOfSeaside
ConfigurationOfI0Pines

ConfigurationOfJuanito

Configuration Of Mariano

ConfigurationOfDBXTalk

ConfigurationOfSmallworks

Configuration Of David

ConfigurationOfFuel
ConfigurationOf2Denker

# Software Individuals Companies University

#### CONCLUSION 1

ConfigurationOfSeaside ConfigurationOf10Pines

ConfigurationOfJuanito

Configuration Of Mariano

ConfigurationOfDBXTalk

ConfigurationOfSmallworks

Configuration Of David

ConfigurationOfFuel
ConfigurationOf2Denker

#### Software Individuals Companies University

#### CONCLUSION

Configuration Of Seaside Configuration Of 10Pines

**ConfigurationOfJuanito** 

ConfigurationOfMariano

ConfigurationOfDBXTalk

ConfigurationOfSmallworks

ConfigurationOfUBA-Algo3

Configuration OfPdp **ConfigurationOfDavid** 

ConfigurationOfFuel

ConfigurationOf2Denker

#### Software

#### CONCLUSION

Individuals

Companies

University

Research groups ConfigurationOfMariano

Configuration Of Seaside Configuration Of 10Pines

**ConfigurationOfJuanito** 

ConfigurationOfDBXTalk

ConfigurationOfSmallworks

ConfigurationOfUBA-Algo3

Configuration OfPdp **ConfigurationOfDavid** 

ConfigurationOfFuel

ConfigurationOf2Denker

### Software Individuals Companies University Research groups ConfigurationOfMariano Configuration Of DBX Talk ConfigurationOfSmallworks

#### CONCLUSION

**ConfigurationOfRMOD** 

ConfigurationOfSeaside Configuration Of 10Pines

**ConfigurationOfJuanito** 

**ConfigurationOfUNQ** 

Configuration Of Pdp

**ConfigurationOfDavid** ConfigurationOfUBA-Algo3

ConfigurationOfMoose **ConfigurationOfEMD** 

ConfigurationOfFuel ConfigurationOf2Denker

#### CONCLUSION 2

Not only use Metacello to **load** projects but also to **build** your own images

# FORK ME! (IT IS MIT LICENSE)

```
Gofer new squeaksource: 'MarianoPhD'; package: 'MarianoBuilder'; load.
```

But change it and adapt it for your OWN needs

## Thanks

Mariano Martinez Peck <u>marianopeck@gmail.com</u> <u>http://marianopeck.wordpress.com/</u>

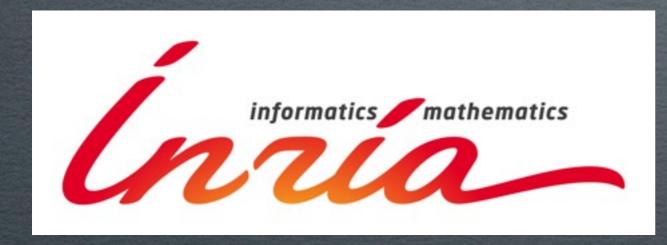

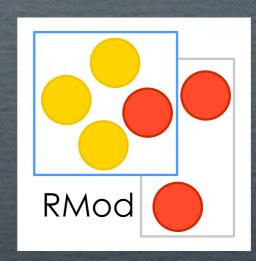

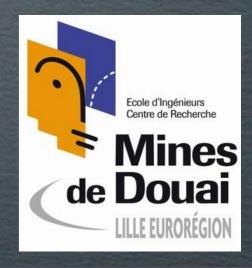